# **Создание визитной**

## **карточки**

Учитель: Смоляр О.Г. МБОУ СОШ №9

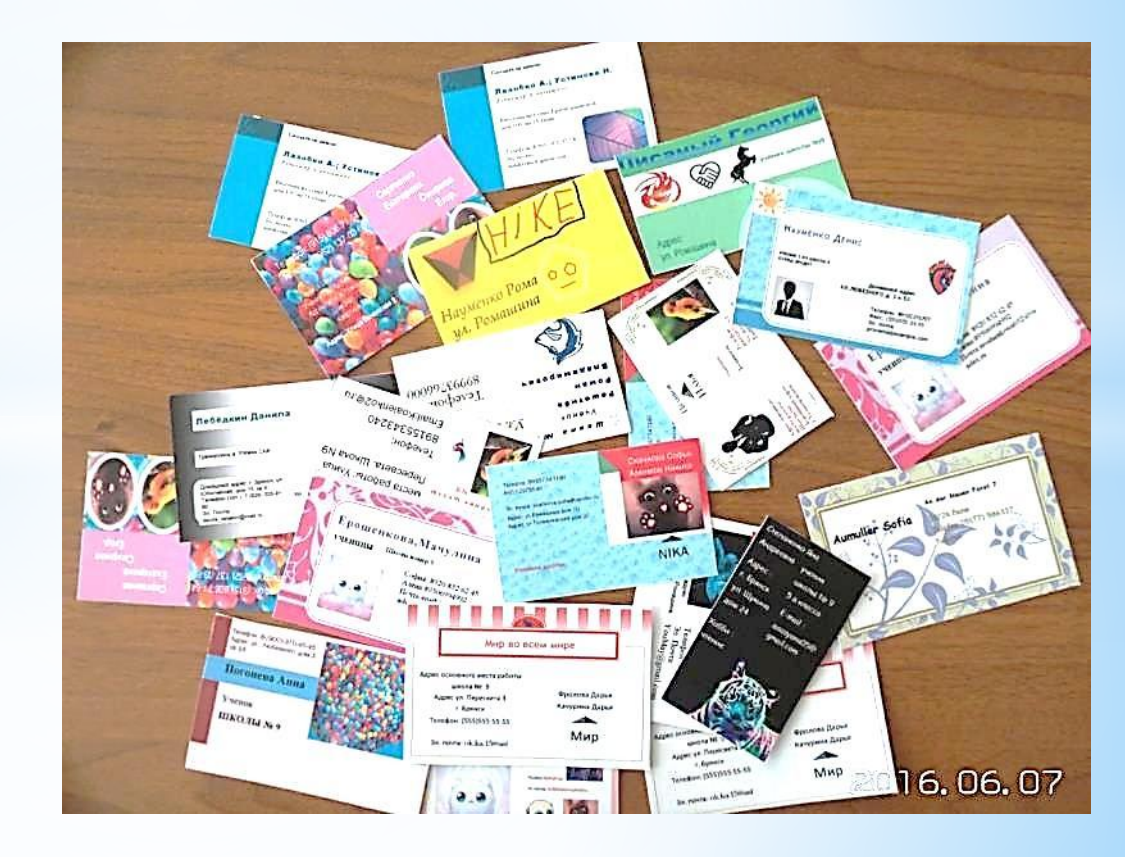

г. Брянск 2016г.

**5 класс**

## **\*Что сегодня узнаем?**

# **\*Чему мы сегодня научимся?**

## Цель, задачи

#### **Цель: научиться создавать компьютерными средствами визитные карточки**

#### **Задачи:**

*Обучающая*:

Познакомить учащихся с историей возникновения, видами и назначением визитных

карточек;

Научить создавать визитные карточки с использованием программы Paint, Word,

Publisher;

*Развивающая*:

Расширить представления о компьютерных технологиях;

Развить творческие способности учащихся.

*Воспитывающая*:

Развить навыки самостоятельной работы на компьютере;

Развить навыки работы индивидуально и в коллективе.

## **План работы**

- 1. Знакомство с историей создания и видами визитных карточек.
- 2. Исследование способов создания визитных карточек.
- 3. Создание личной визитной карточки.
- 4. Создание корпоративной визитной карточки.

## **История создания визитной карточки**

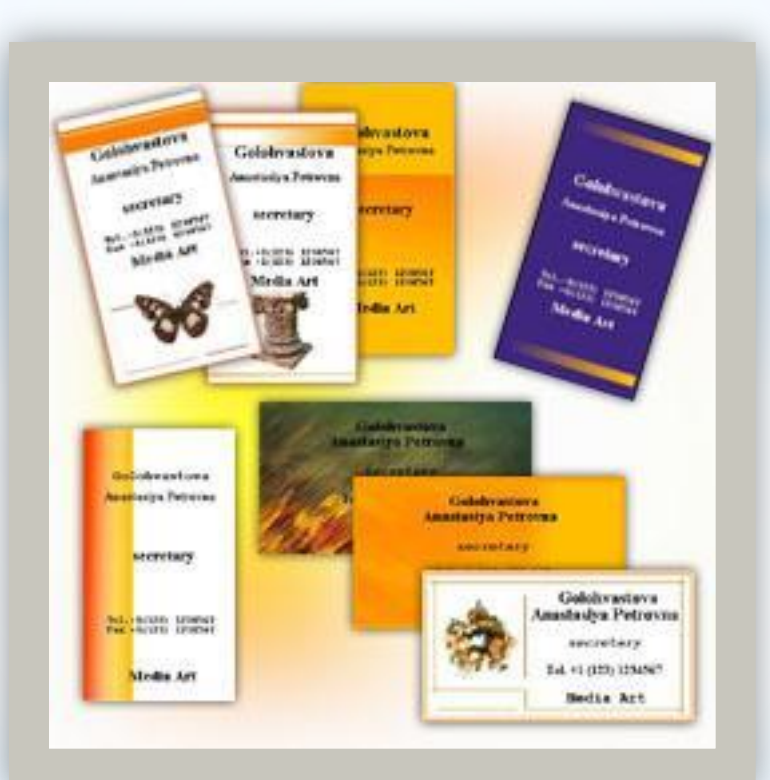

#### **Этап I. История создания визитной карточки**

**Более 2500 лет назад в эпоху Чуньцю (***770–476 гг. до н.э***.) и Чжаньго (475–221 гг. до н.э.) в Древнем Китае произошел стремительный культурный подъем.** 

**Именно в это время зафиксировано появление карточек, подобных современным визиткам.** 

**Бамбуковые или деревянные дощечки с иероглифами. Позднее, в III веке до н.э. наиболее распространенным материалом для письма стал шелк.** 

**В тексте, написанном на такой дощечке или материи, указывалось лицо, подающее прошение или делающее визит, а также кратко излагалась просьба или тема визита.** 

**Индивидуальные, дорогие и малодоступные.**

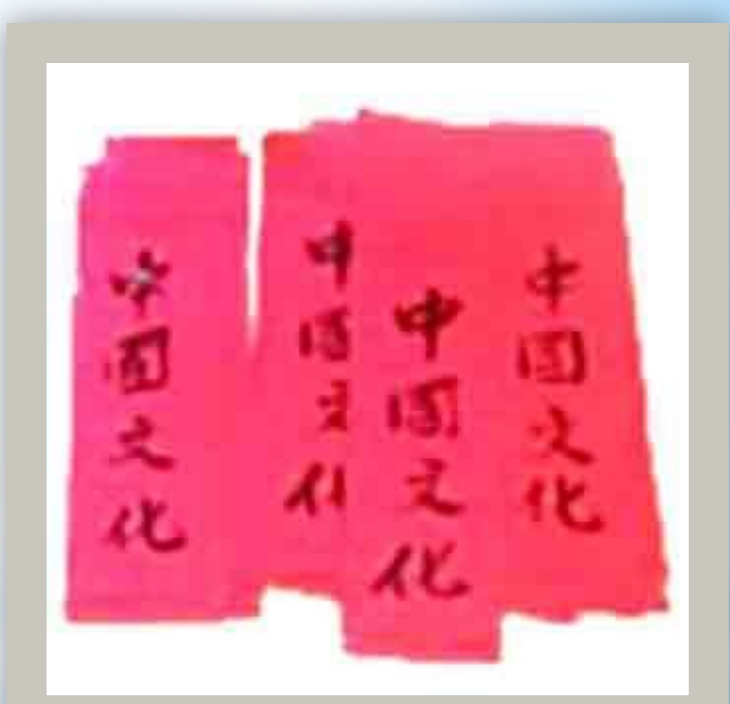

*Древний Китай*

#### **Этап II. История создания визитной карточки**

**Во Франции в середине XVII века Людовик XIV "корольсолнца" ввел в этикет карточки для визита (carte de visite).**

**Благоприятный период в истории визитки: в оформлении карточек принимали участие художники, изготавливались они вручную, каждая была уникальна.** 

**Из довольно заурядных картонок они превращались в подлинные шедевры графического искусства и являлись прекрасным дополнением к лоску, титулам и званиям своих владельцев, их положению в обществе.**

**Но также дороги и малодоступны**

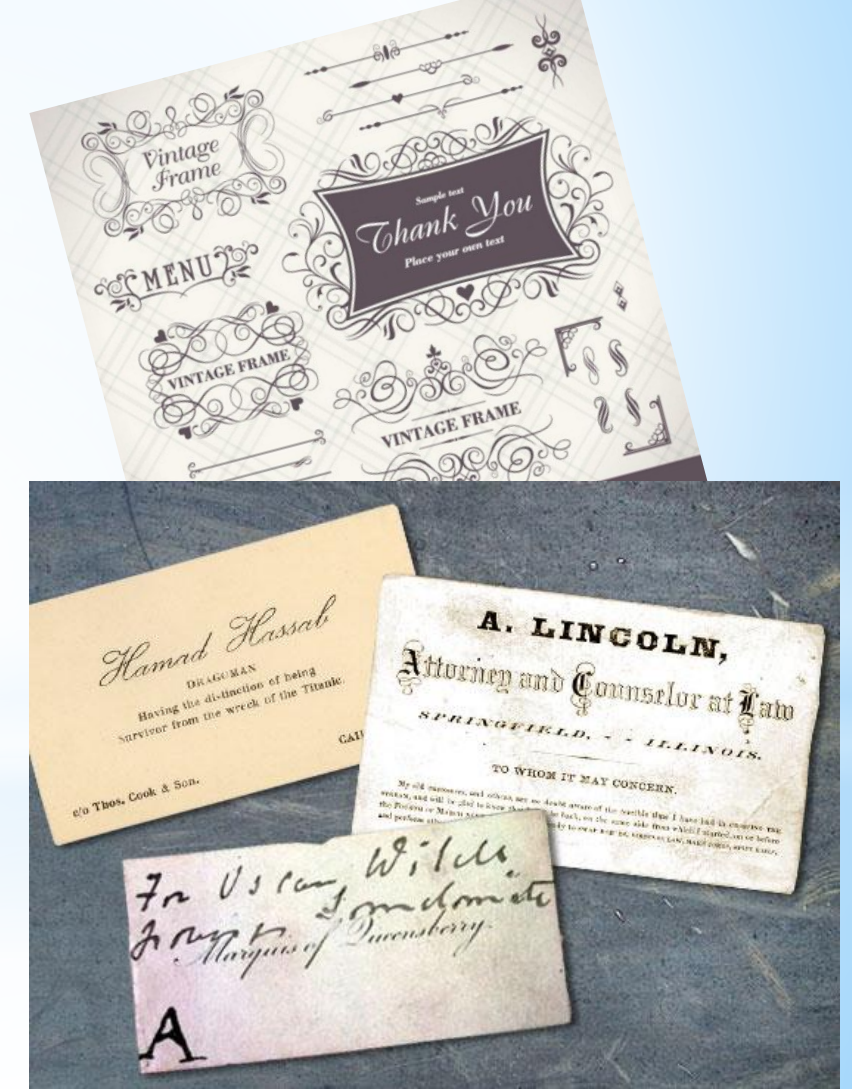

#### Yours for Business and Success...

Charles M. Wright

# **Pension & Claim Attorney**

...EXPERT...

Fifteen Years' Experience. Best of References.

 $\triangle$ WAPELLO, IOWA.

Английская деловая визитка, 1895 г

THE EXPERT.

#### *Дамская визитка, середина – вторая половина XIX в*

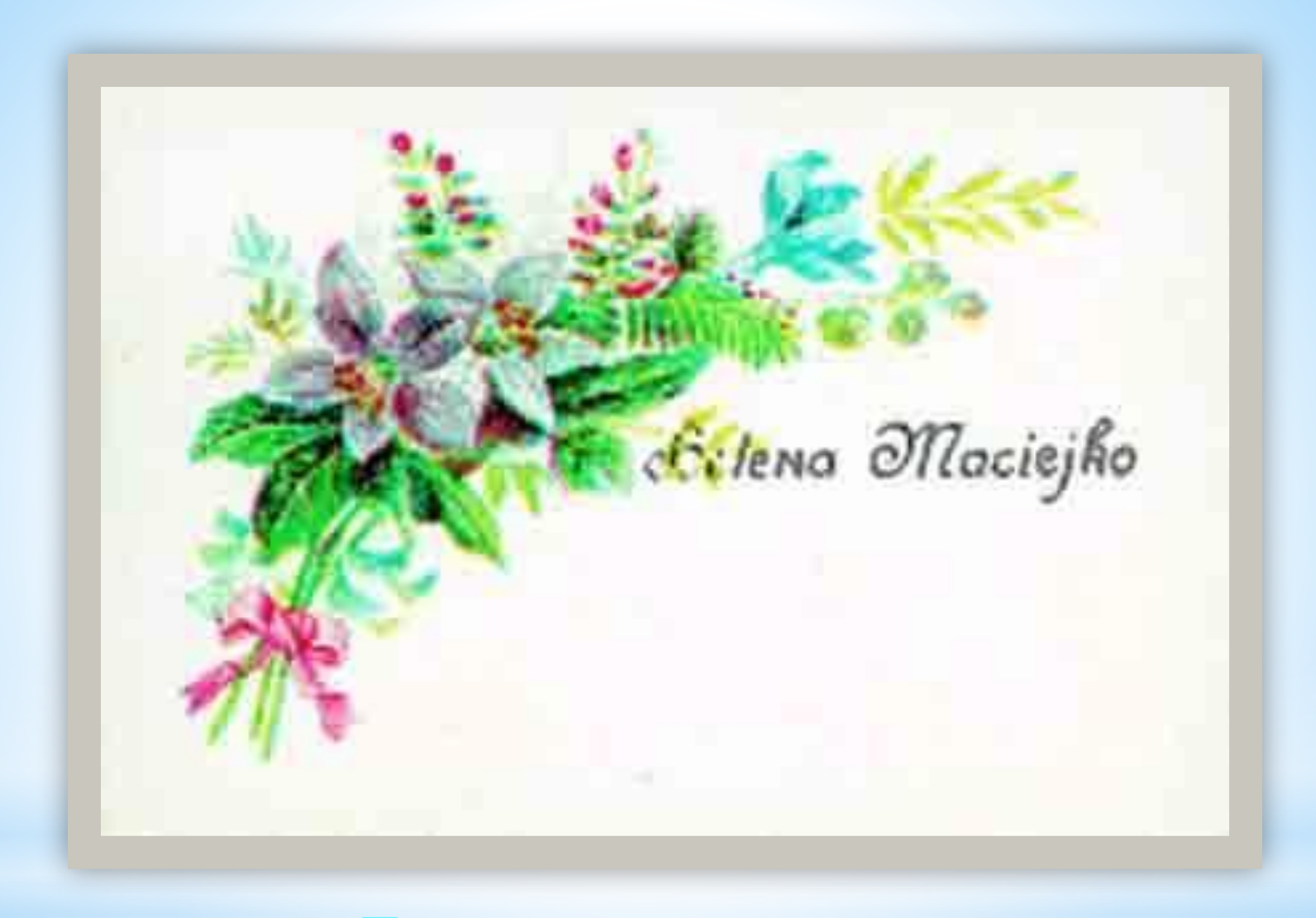

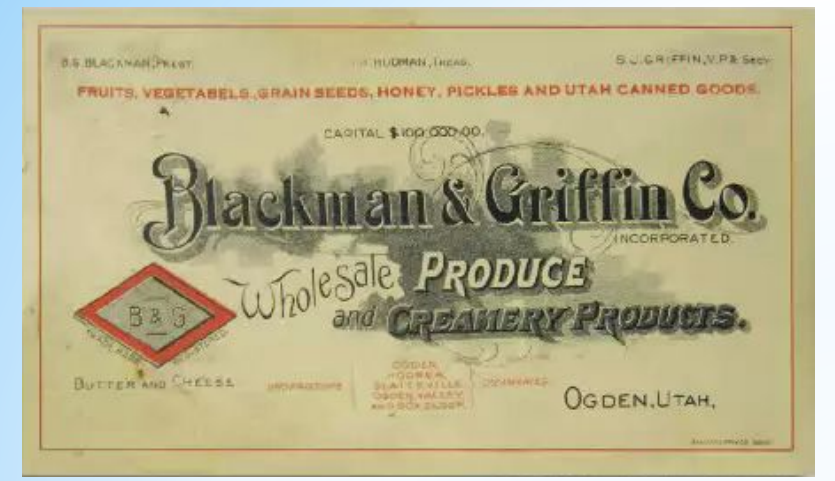

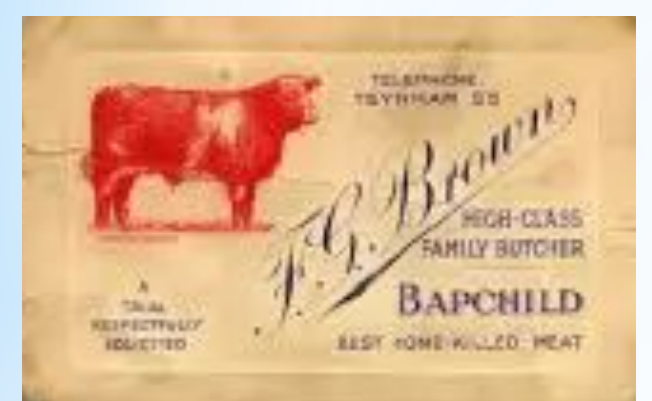

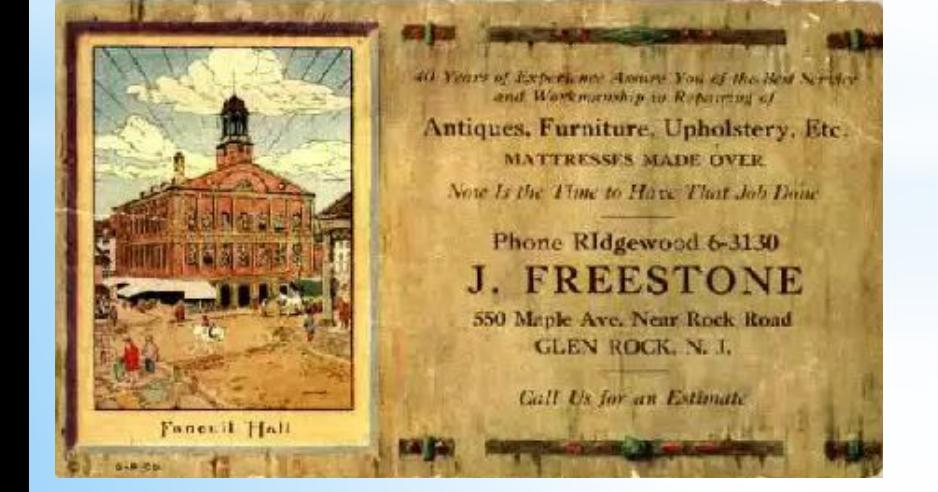

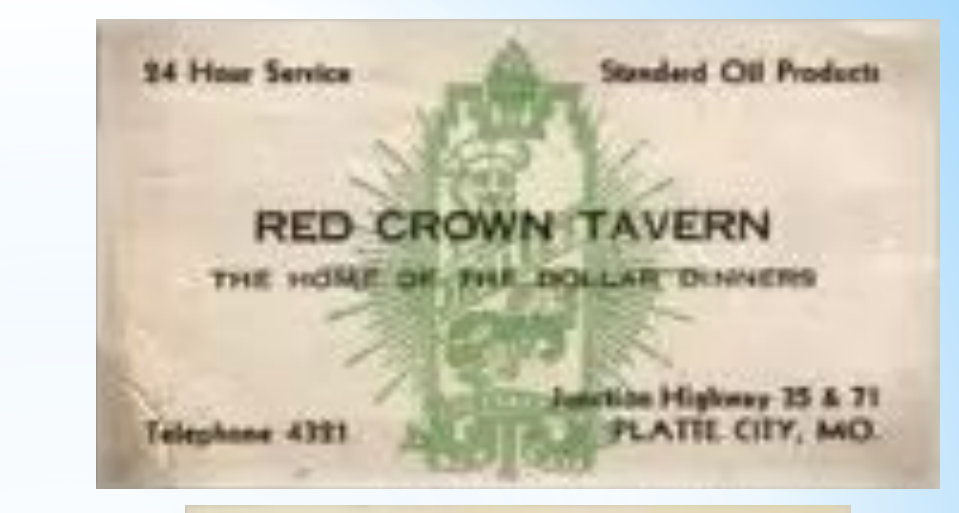

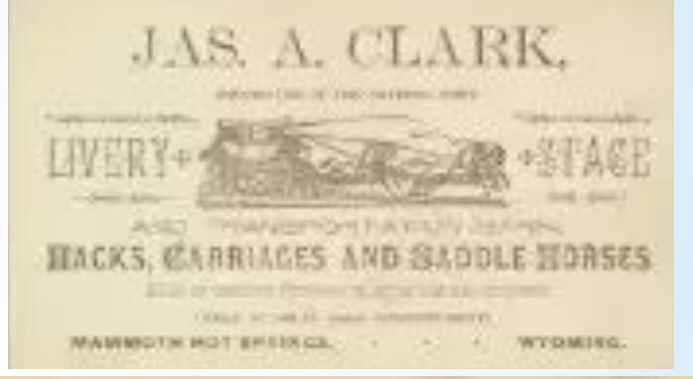

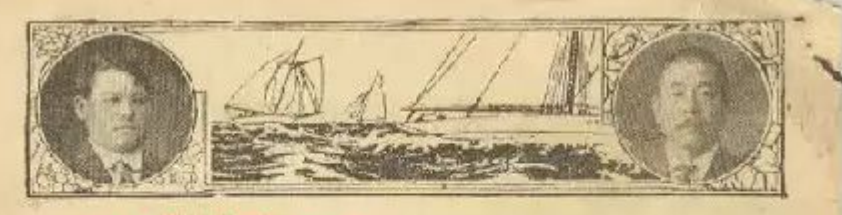

steam Clothes Cleanigs & Dre w T.FUJIEKI, PROP.

**PHONE 6161** 

LADIES GENT'S CLOTHES, HAT CLEANED AND DYED, ALL WORKS CUARANTEED **CARPET & MAT CLEANING A SPECIALTY.** 

WILL CALL FOR AND DELIVER

IIB3 Alakea Bt. . next to Cas Co. Honolulu

P. O. Box 841

Telephone 1596

ALL RINDS OF NEW SUITS, NAVAL UNIFORMS & CREPE, SHIRTS, PAJAMAS

169 Hotel St., near Rever, Honolulu. **NAVY TAILOR** 

В России первые визитные карточки появились во времена правления Екатерины II Великой, то есть ко второй половине XVIII века. Это был так называемый "золотой век" дворянства, когда все должно было быть роскошно и красиво, не хуже, чем в "какой-то там Франции". Визитные карточки, или визитные билеты ("в народе"), продолжали оставаться отличительным знаком лиц благородного происхождения и, например, купец, даже очень богатый и известный не имел права пользоваться ими.

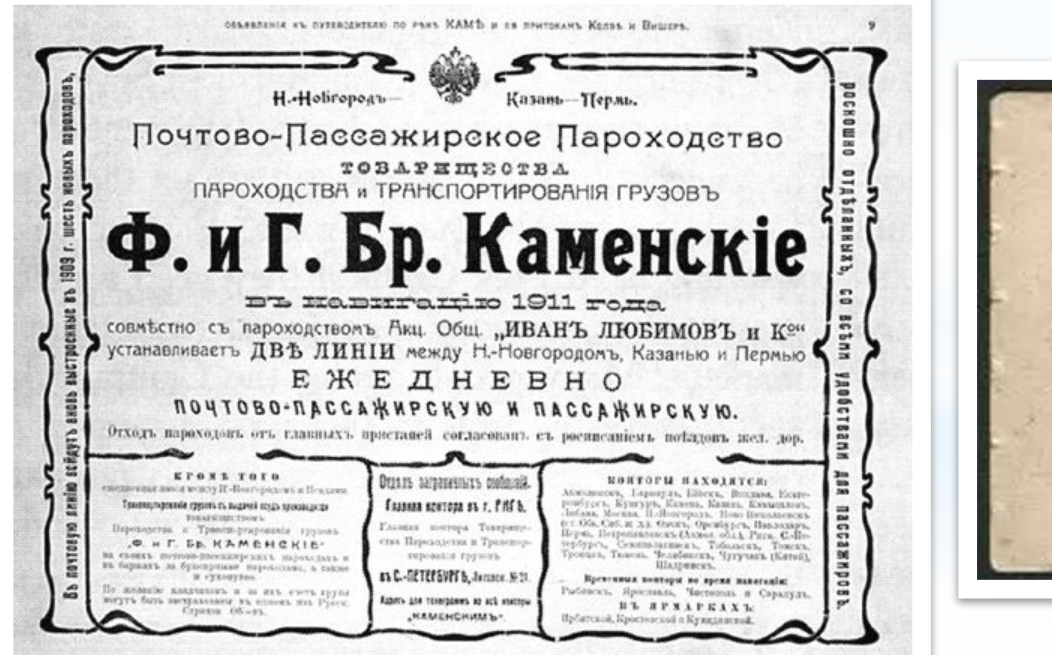

Константинъ Восильсбичъ Лебеданскій. Техникъ-Электемкъ. **Collectors**, unitel

Józef Raczkiewicz. presyda produoiriente 2 pro-<br>word Names Roka i nouvego

## *Минск, 1900 г*

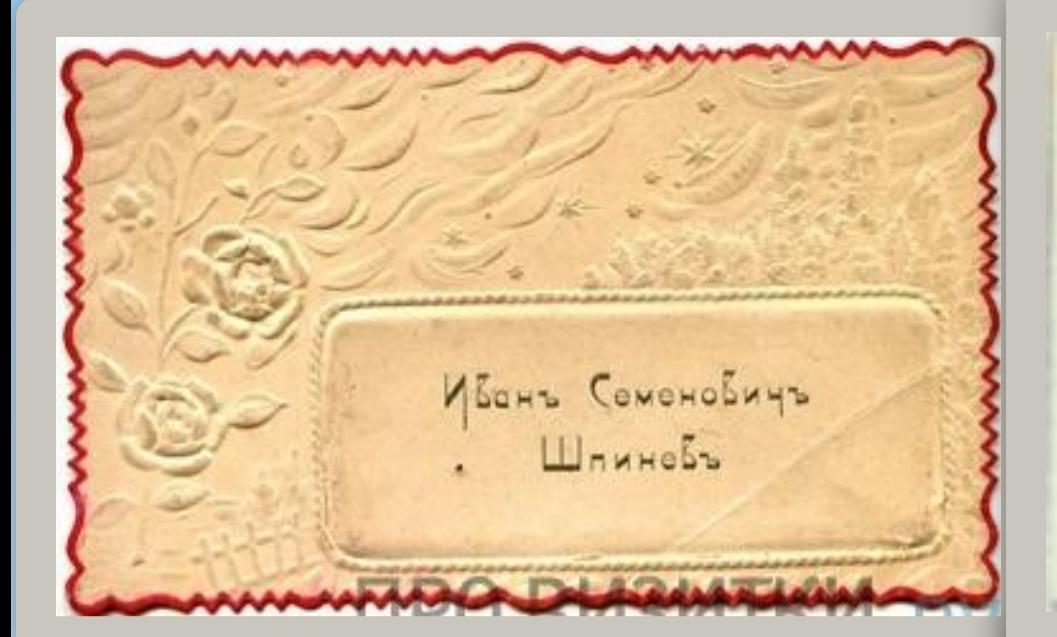

ИВАНЪ ПАВЛОВИЧЪ ладыжниковъ

Mapin Dmumpiaena Стороднинова.

 $C I Y A | B$ РИСОВАНІЯ и ЖИЛОПИСИ запития снедисрным.

> ХУДОЖНИКЪ-ЖИВОПИСИ окончившій С.-ПБ, Императорскую Академію Художествъ и Дъйствительный членъ Императорскаго Археологическаго Института

> > **АНИКИТА ПЕТРОВИЧЪ** ХОТУЛЕВЪ.

Моских, Красных корота, даны Лфренова, Телефонь 2-35-97.

**Визитные карточки конца XIX в** 

#### **Этап III. История создания визитной карточки**

**В настоящее время весьма активно растёт спрос на визитки. Пока что ещё не придумано более удобных и простых способов передачи собеседнику информации о себе. Благодаря невероятному развитию полиграфических технологий, изготовить визитки теперь проще простого. Это совсем не обязательно дорого и, конечно же, достаточно эффектно.**

**Современные визитки — это идеальное сочетание эстетической привлекательности, стиля и высокого качества. И непременно — в гармонии с максимальной информативностью.**

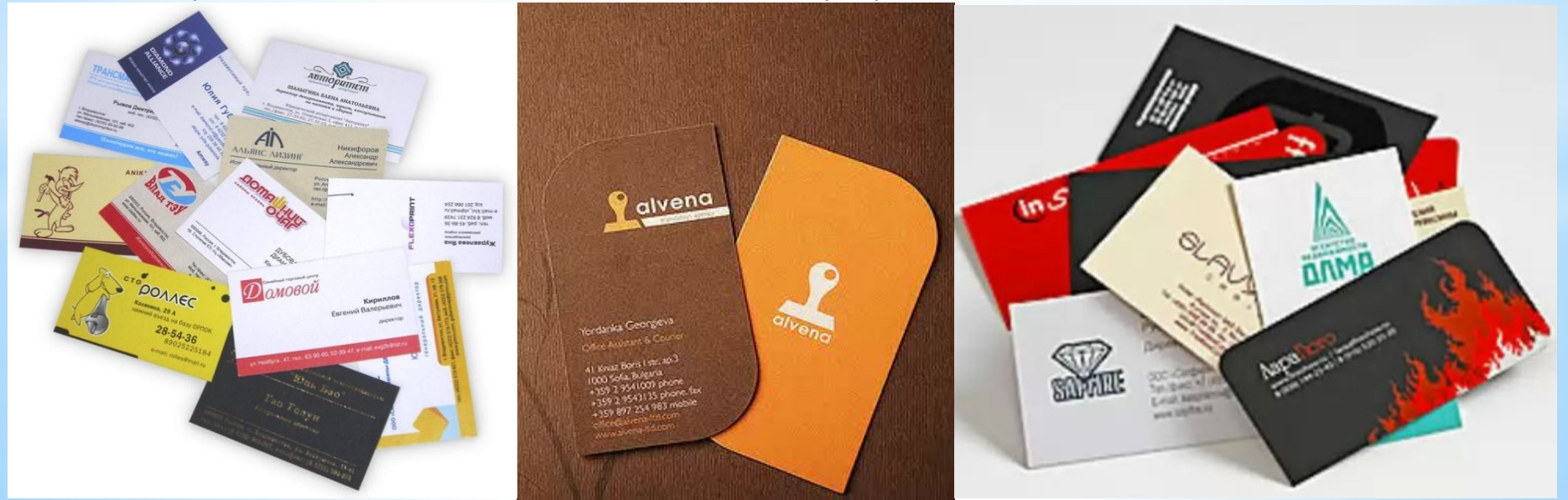

#### *Современные визитные карточки*Романчугова Галина Михайловна РОМАНЧУГОВА ГАЛИНА МИХАЙЛОВНА учитель информатики с. Мельница

ул. Короленко, д.2

8-902-17-55664

m-poselkovay-sosh@yandex.ru

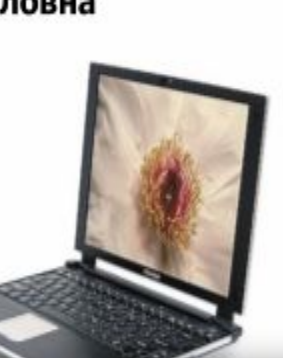

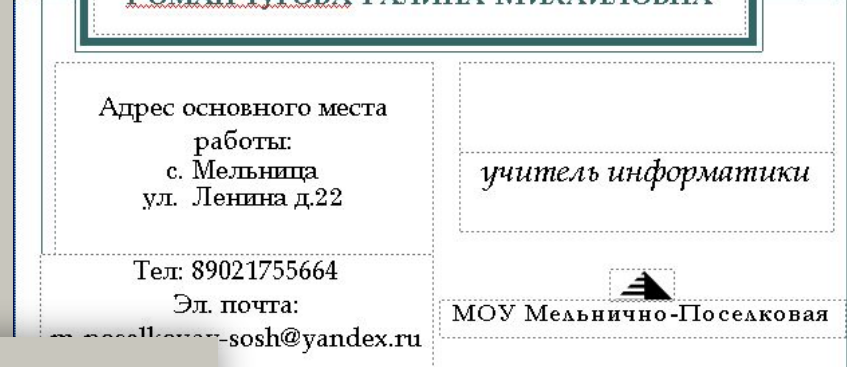

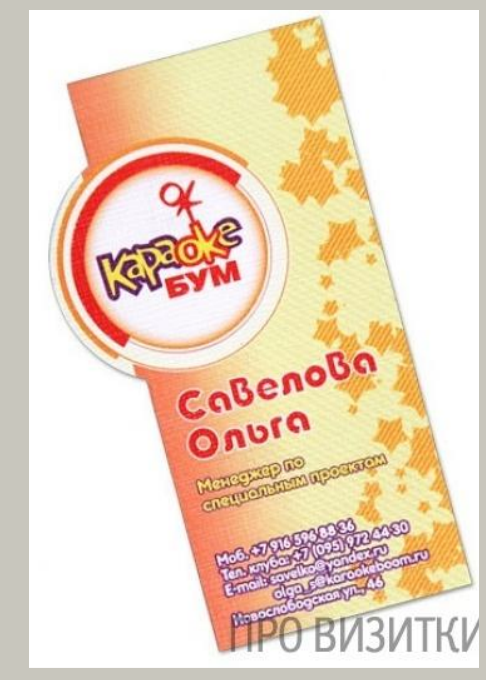

#### *Современная визитная карточка, выполненная на тончайшей деревянной пластине*

株式会社 いわちき ホーム 公認湯本自動車学校 吉源木材株式会社

# 思 代表取締役 士口 吾

自 宅 電 話 (OI 四六) 四二— 二六二二番 レ レ ッ ク ス Ell|- 1| 六 1 七番 工場 電話 (OIIB六) 附 BIN- 三二八八番 福島県いわき市常磐関船町杭田三番地

## **Виды визитных карточек**

**\*Личные** 

**\*Личные деловые** 

**\*Личные деловые корпоративные** 

**\*Корпоративные** 

**\*Рекламно-информационные** 

## **Содержание визитной карточки**

**\*Название учреждения или организации**

**\*ФИО**

**\*Должность**

**\*Адрес**

**\*Телефон**

**\*Адрес электронной пoчты (E-mail )**

## **Программы для создания визитных карточек**

Business Designer Card Plus 10.2.0.0

Мощная программа разработана для пользователей, которые хотят с легкостью изготовлять и печатать собственные визитки.

Clickable Card 4.0

Бесплатная программа для создания онлайн визиток, включающая в себя огромное количество

инструментов.

Advanced ID Creator 10.5Программа на русском языке, которая поможет вам легко и просто создавать красивые визитки.

Easy Card Creator Free 8.20

Бесплатная программа для создания профессиональных визиток, значков, открыток и наклеек с нуля.

## А также **Microsoft Publisher, Paint и Word**

### **Microsoft Publisher – программа для создания визиток**

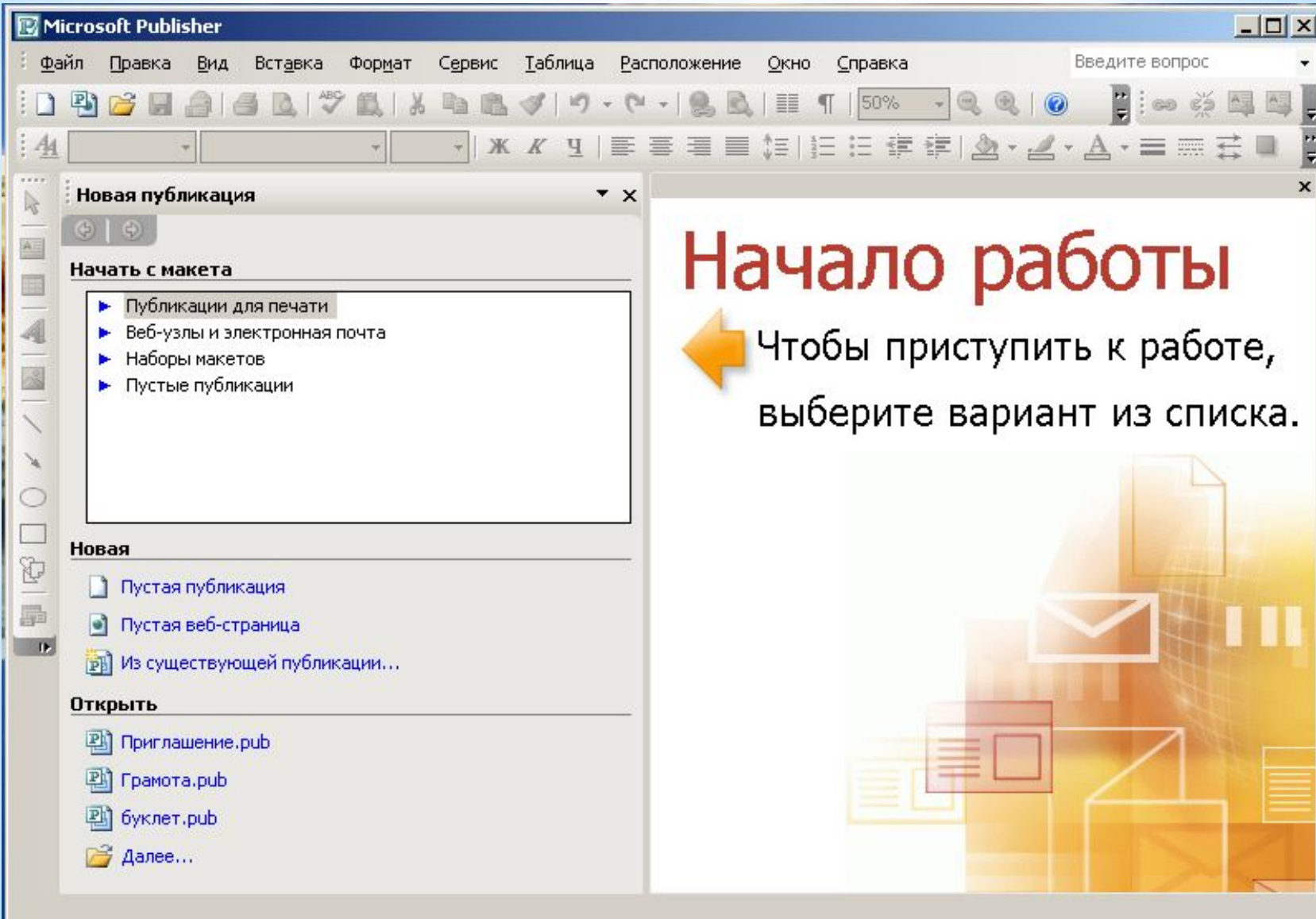

#### **Nicrosoft Publisher** Формат Сервис Таблица Расположение Окно Справка Файл Правка Вид Вставка Введите вопро **h B J J - (\* - 1 ) - 6 - 1 & B | II T | 50% - Q Q | 0 , 0 % E B ,**  $\frac{1}{26}$ n  $P_1$ · | \* K y | 三 三 三 三 江 江 江 江 K | 公 · 乙· 乙· 五· 三 三 三 □ □ □  $(1,1)$ Новая публикация  $\star$   $\times$  $\frac{1}{\log n}$  $rac{1}{\mathbf{A} \times \mathbf{B}}$  $oplus$ Визитные карточки. Простые Начать с макета Ė  $\frac{1}{4}$ • Публикации для печати  $\blacktriangle$ • Быстрые публикации ⊫ Бланки  $\frac{1}{2}$ Называе принязжан **F** ⊫ Буклеты **EXEMPT DELETIONS**  $\overline{\phantom{0}}$ ⊫ Бумажные модели 運難 a and Организова  $\bullet$   $\blacksquare$ Бюллетени  $\infty$ Entered EEI M  $a_n$ Hospital  $\frac{1}{2}$ **• Визитные карточки** Простые Ō ⊫ Деловые бланки • Импорт документов Word T Визитная карточка. Батик Визитная карточка. Визитная карточка, Волны Визитная карточка, Выноски • Информационные таблички Викторианская ⊫ Календари 區 Каталоги  $\blacksquare$ Конверты b.

د<br>مص<del>می</del>ہ

 $\mathcal{L}_{\mathcal{L}}$ 

till

**Simi** 

Визитная карточка.

Геометрия

**House or grant of the** 

**Ha** 

 $a_{\text{p}}$ 

ES 1983

**House one op money on** 

Визитная карточка. Горизонт

-----------

 $1.1.111$ 

um.

 $\frac{1}{1}$ 

**THERE** 

team.

 $\frac{1}{a_{\text{p}} + a_{\text{p}} + a_{\text{p}}$ 

**Service** 

5

Hexanone<br>spresma syrin

Визитная карточка.

Движение

 $\sum_{n=1}^{\infty}$ 

ti maaregulaasigaa

 $\overline{\phantom{a}}$ 

U.

anas

**Film** 

**Toronto** 

 $a_{\rm p}, \ldots$ 

n.,

Визитная карточка.

Горошины

.......

 $1.10000$ 

 $\begin{array}{l} \begin{array}{c} \begin{array}{c} \begin{array}{c} \begin{array}{c} \end{array} \\ \end{array} \\ \begin{array}{c} \end{array} \\ \end{array} \\ \begin{array}{c} \end{array} \\ \begin{array}{c} \end{array} \\ \end{array} \end{array} \end{array}$ 

Opnoming

- ⊫ Меню
- Наклейки
- ⊫ Объявления
- Открытки b-
- ⊫ Плакаты
- Подарочные сертификаты  $\alpha$
- Почетные грамоты
- Почтовые карточки
- Приветственные открытки
- Приглашения
- Программки
- Резюме
- Новая
- **Пустая публикация**
- Пустая веб-страница Юľ
- [p] Из существующей публикации...

**Пткпыть** 

#### Алгоритм создания визитной карточки в Microsoft Publisher

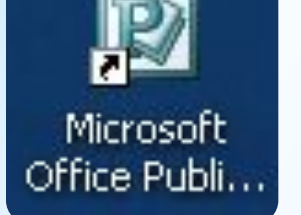

1.

- Запуск программы ( двойной щелчок)

- 2. В открывшемся окне Microsoft Publisher в пункте Начать с макета выбрать Публикации для печати (щелчок левой кнопкой мыши).
- 3. Визитные карточки выбрать макет визитной карточки (двойной щелчок).
- 4. Если вы хотите просмотреть поближе другие макеты - Макеты публикаций. Выберите понравившийся макет
- 5. Поэкспериментируйте с цветом: Цветовые схемы, примените любую из понравившихся цветовых схем.
- 6. Поэкспериментируйте с шрифтами: Шрифтовые схемы, примените любую из понравившихся шрифтовых схем
- 7. Введите свои данные.
	- Сохраните публикацию: Файл /Сохранить как (вместо
- 8. слова *Публикация* введите своё имя.

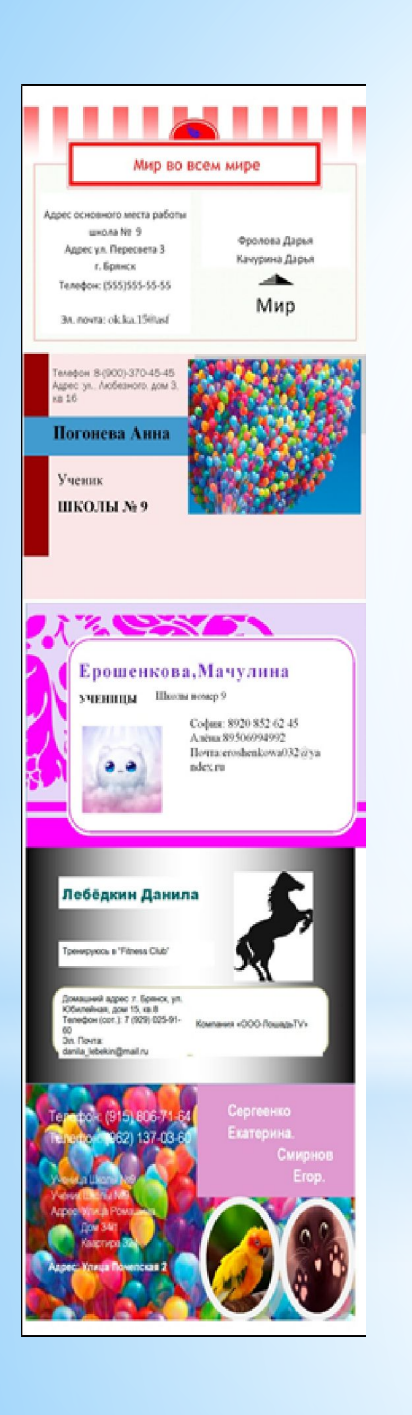

## **Практическая работа**

## **\*Создайте Вашу личную визитную карточку в Microsoft Publisher**

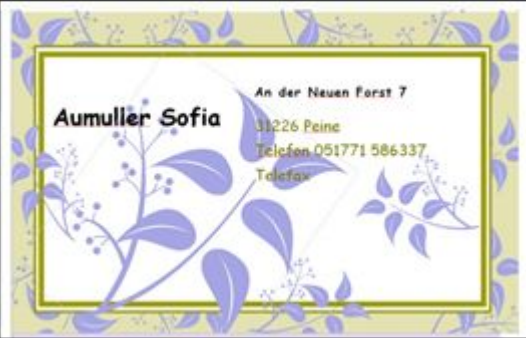

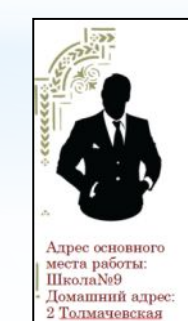

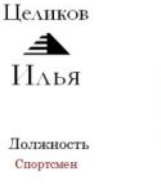

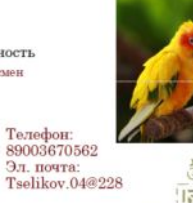

#### Степаненко Яна

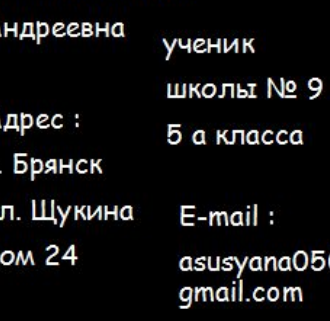

@

Хобби:

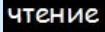

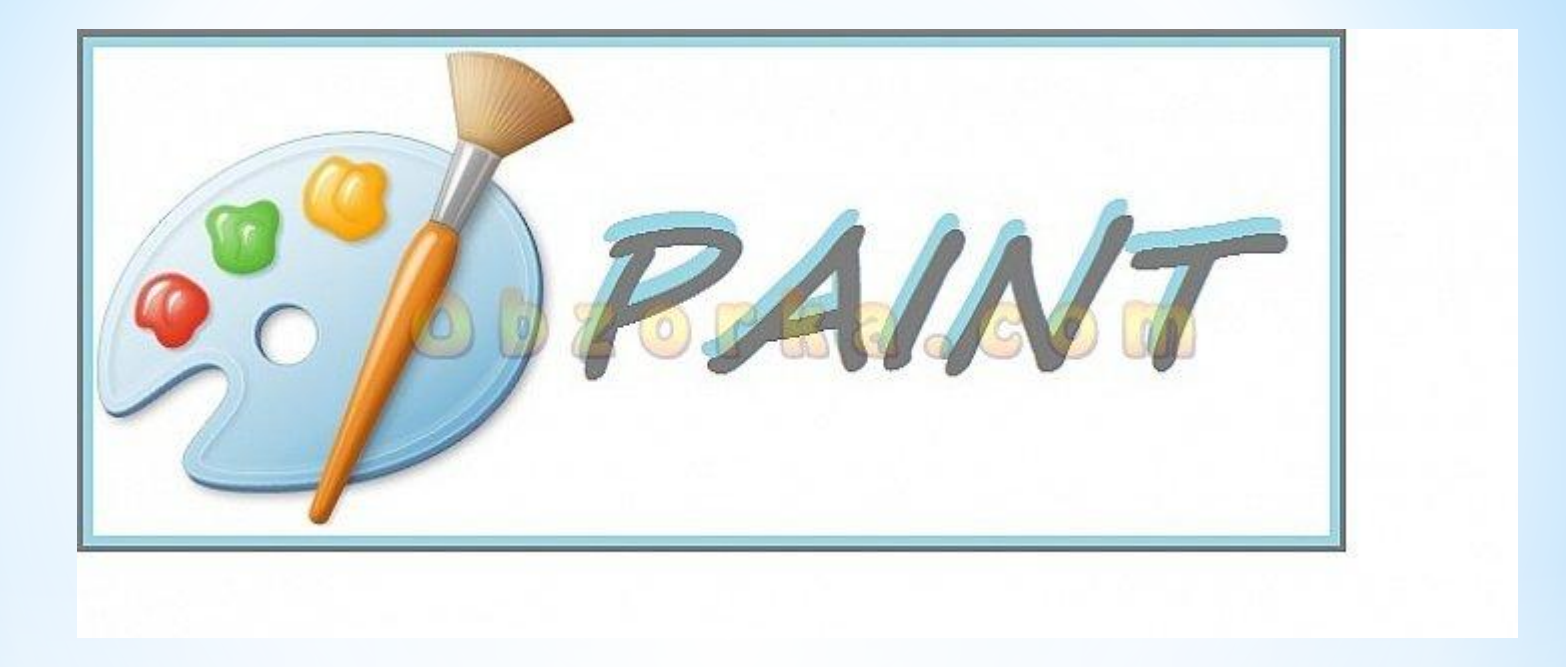

## **Алгоритм создания визитки в Paint**

- \*установить размер листа для визитной карточки 90 x 50мм (при создании файла). \*создать фон (однородный или градиентный) \*ввести надписи, используя инструмент «текст» **Т**.
- \*изобразить небольшой рисунок-эмблему
- \*сохранить работу в формате JPG.
- \*добавить рисунок визитки в документ WORD и распечатать.

## **Практическая работа**

❖ **Представьте, что Вы – представитель какой-либо фирмы. Создайте образец Вашей визитной карточки.**

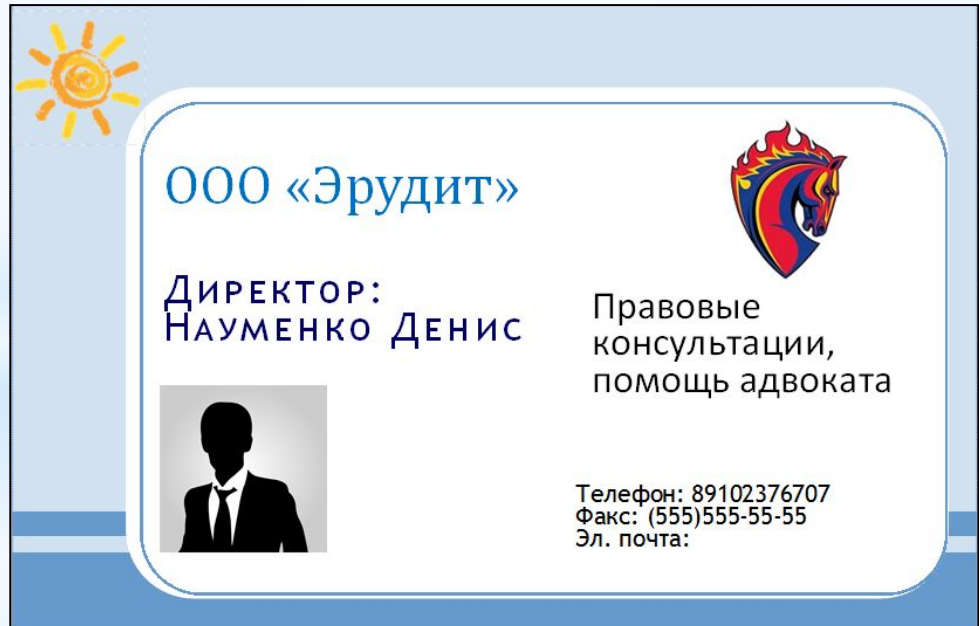

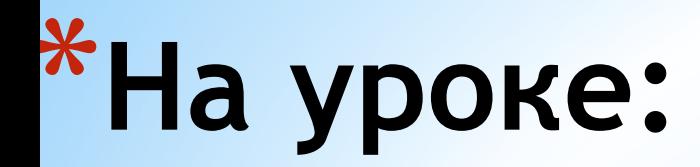

Я узнал

## Мне понравилось.

**Время** 

**ПОДВЕСТ** 

Стало ясно как...

Хочу еще...

Самооценка...